## МИНИСТЕРСТВО СЕЛЬСКОГО ХОЗЯЙСТВА РОССИЙСКОЙ ФЕДЕРАЦИИ ДЕПАРТАМЕНТ НАУЧНО-ТЕХНОЛОГИЧЕСКОЙ ПОЛИТИКИ И ОБРАЗОВАНИЯ ФЕДЕРАЛЬНОЕ ГОСУДАРСТВЕННОЕ БЮДЖЕТНОЕ ОБРАЗОВАТЕЛЬНОЕ УЧРЕЖДЕНИЕ ВЫСШЕГО ОБРАЗОВАНИЯ «ДОНСКОЙ ГОСУДАРСТВЕННЫЙ АГРАРНЫЙ УНИВЕРСИТЕТ» (ФГБОУ ВО Донской ГАУ) Донской аграрный колледж

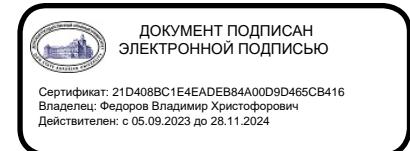

УТВЕРЖДАЮ Проректор по УР и ЦТ \_\_\_\_\_\_\_\_\_\_\_\_\_\_\_\_\_\_\_Ширяев С.Г. « 29 » августа 2023г. м.п.

# **ФОНД ОЦЕНОЧНЫХ СРЕДСТВ ПО ДИСЦИПЛИНЕ**

*ОПЦ.10 Информационные технологии в профессиональной деятельности*

**Специальность** *35.02.05 Агрономия*

*(на базе среднего общего образования)*

**Форма обучения** очная

**Организация-разработчик:** федеральное государственное бюджетное образовательное учреждение высшего образования «Донской государственный аграрный университет»

**Разработчик: Винокурова И.Н.**  $\frac{600\text{ m}}{400}$   $\frac{600\text{ m}}{400\text{ m}}$   $\frac{600\text{ m}}{400\text{ m}}$ (подпись) (должность) (ученая степень) (ученое звание)

**Рассмотрено и рекомендовано: На заседании Методического совета Колледжа** протокол заседания от **28.08.2023г. № 1** Директор Донского аграрного колледжа и подпись подпись Плетонова Н.В.

(подпись) ФИО

**п. Персиановский, 2023 г.**

# 1.Обшие положения

Контрольно-оценочные средства предназначены для контроля и оценки образовательных достижений обучающихся, освоивших программу дисциплины ОПЦ.10 Информационные технологии в профессиональной деятельности.

Фонд оценочных средств включает контрольно-оценочные средства для проведения текущего контроля и промежуточной аттестации в форме зачета.

Текущий контроль успеваемости проводится в течение семестра в форме периодического выборочного устного опроса, тестирования по пройденным разделам и контроля за выполнением заданий на практических занятиях.

| Результаты обучения<br>(умения, знания, общие<br>компетенции)                                                | Основные показатели<br>оценки результатов                                                                                                    | Форма контроля и<br>оценивания                                                                                       |
|----------------------------------------------------------------------------------------------------|----------------------------------------------------------------------------------------------------|----------------------------------------------------------------------------------------------------|
| уметь:                                                                                                    |                                                                                                    |                                                                                                    |
| Создавать и работать с элек-<br>тронными документами раз-<br>личных форматов<br>(OK 01.; OK 02.; OK 04.)     | Заданный комплект мате-<br>риалов представлен в ви-<br>электронного<br>де<br>доку-<br>мента, оформленного по<br>принципам и с примене-<br>нием технологий, харак-<br>терных для выбранного<br>программного средства                                                      | Наблюдение и оценка качества<br>работ на практических заняти-<br>ЯX<br>Выполнение индивидуальных<br>заданий<br>Зачет |
| Создавать и работать с элек-<br>базами<br>тронными<br>данных<br>(OK 01.; OK 02.; OK 04.)                     | Разработана<br>логическая<br>модель данных в соответ-<br>ствии с условиями зада-<br>чи; в соответствии с ло-<br>гической моделью дан-<br>ных создана структура<br>таблиц и связей, разрабо-<br>формы,<br>запросы,<br>таны<br>отчеты в соответствии с<br>условиями задачи | Наблюдение и оценка качества<br>работ на практических заняти-<br>ЯX<br>Выполнение индивидуальных<br>заданий<br>Зачет |
| Представлять и обрабатывать<br>данные с<br>помощью<br>элек-<br>тронных таблиц (ОК 01.; ОК<br>$02$ .; OK 04.) | Исходный набор данных<br>представлен в табличной<br>форме; разработаны фор-<br>обеспечивающие<br>мулы,<br>вычисления по заданному<br>алгоритму                                                                                                    | Наблюдение и оценка качества<br>работ на практических заняти-<br>ЯX<br>Выполнение индивидуальных<br>заданий<br>Зачет |

2. Результаты освоения дисциплины, подлежащие проверке

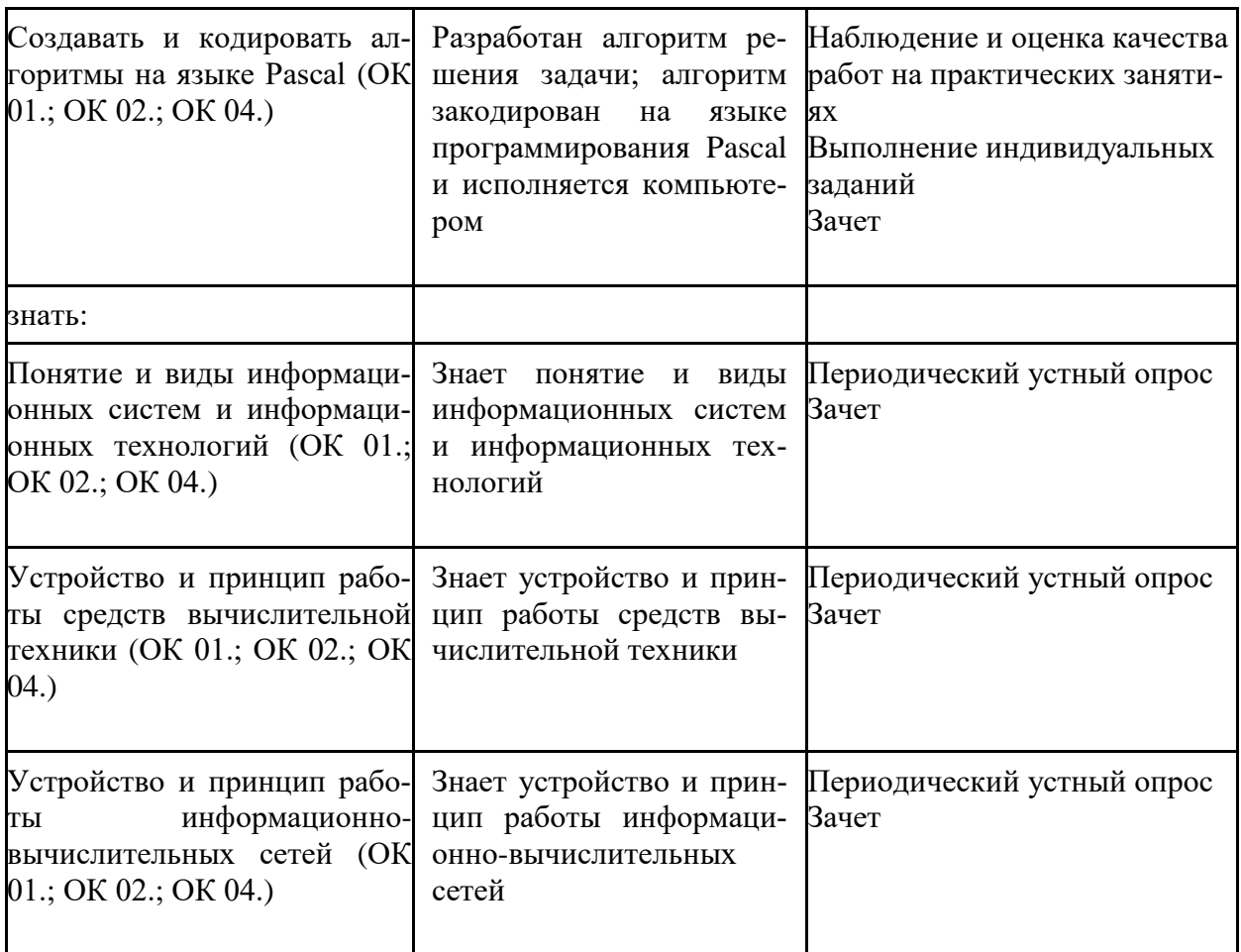

## 3. Контрольно-оценочные материалы текущего контроля

В качестве контрольно-оценочных материалов текущего контроля используются:

# 3.1. Периодический устный опрос

# Тема 1.1 Аппаратное обеспечение персонального компьютера

- 1. Перечислите и охарактеризуйте поколения цифровых ЭВМ/
- 2. Назовите и охарактеризуйте принципы фон Неймана/
- 3. Архитектура фон Неймана, назначение устройств/
- 4. Схема работы архитектуры фон Неймана/
- 5. Архитектуры ЭВМ и их особенности/
- 6. Понятие раздела документа MS Word и области его применения/
- 7. Материнская плата определение, функции. Форм-фактор МП. Схема.
- 8. Чипсет понятие, назначение, состав. Схема.
- 9. Центральный процессор понятие, структура, описание основных элементов.
- 10. Характеристики центрального процессора.
- 11. Логические элементы определение, основные виды.
- 12. Структура и формат машинных команд. Цикл выполнения машинной команды.
- 13. Подсистема памяти: понятие, классификация, взаимосвязь.
- 14. Оперативная память.
- 15. Жесткий диск, SSD и оптические носители данных.
- 16. T3Y, CMOS.
- 17. Шины.

## Тема 1.2 Принципы функционирования информационно-вычислительных сетей

- 1. Компьютерная сеть понятие и способы классификации.
- 2. Классификация сетей по способу организации взаимодействия компьютеров.
- 3. Линии и каналы связи.
- 4. Кабельные каналы связи.
- 5. Беспроводные каналы связи.
- 6. Топология сети.
- 7. Сетевое оборудование.
- 8. Эталонная сетевая модель OSI и модель TCP/IP.

## Тема 2.1 Форматы электронных документов

- 1. Назначение и функциональные возможности текстового редактора MS Word.
- 2. Понятие релактирования. Какие операции относятся к процессу релактирования?
- 3. Понятие форматирования. Какие из операций относятся к процессу форматирования?
- 4. Что такое шаблон? Создание. Применение. Назначение.
- 5. Сохранение документа. Какие возможности доступны при сохранении документа? Установка защиты.
- 6. Что такое компьютерная презентация?
- 7. С каким расширением по умолчанию сохраняется файл презентации в MS Power Point 2007?
- 8. Какая информация выводится в строке состояния?
- 9. Где располагается и как настраивается панель быстрого доступа в окне MS Power Point 2007?
- 10. Что такое слайд? Из чего он состоит?
- 11. Каким образом можно создать новую презентацию?
- 12. Что такое шаблон презентации?
- 13. Что такое тема оформления.
- 14. Как добавить новый слайд в презентацию?
- 15. Как удалить слайд?
- 16. Как изменить порядок слайдов в презентации?
- 17. Как изменить фон и цвета на слайде?
- 18. Как изменить разметку слайда?
- 19. Какие существуют режимы просмотра презентации?
- 20. Как включить режим полноэкранного просмотра презентации?
- 21. Как добавить на слайд картинку?
- 22. Язык гипертекстовой разметки страниц HTML: общая структура документа, абзацы, цвета, ссылки.
- 23. Язык гипертекстовой разметки страниц HTML: списки, графика (графические форматы, графический объект как ссылка).
- 24. Язык гипертекстовой разметки страниц HTML: таблицы.
- 25. Фреймы.
- 26. Общие подходы к дизайну сайта. Разработка макета страницы
- 27. Язык гипертекстовой разметки страниц HTML: формы.

## **Тема 2.2 Технология работы с электронными таблицами**

- 1. Что такое электронная таблица? Чем она отличается от текстового документа?
- 2. Назовите основные области применения электронных таблиц. Для решения каких задач их можно использовать наиболее эффективно?
- 3. Перечислите основные элементы окна табличного процессора MS Excel.
- 4. Какую структуру имеет документ MS Excel? Из чего он состоит? Какое расширение имеют файлы, созданные в MS Excel?
- 5. Как обозначаются строки, столбцы, ячейки таблицы? Что такое активная ячейка? Для чего она используется?
- 6. Что такое диапазон строк, диапазон столбцов, блок ячеек? Как они обозначаются и чем отличаются друг от друга?
- 7. Какие данные можно вводить в ячейку таблицы?
- 8. Как ввести в ячейку формулу? Для чего применяются формулы? Что представляет собой формула? Что отображается в ячейке, содержащей формулу?
- 9. Как отредактировать содержимое ячейки? Назовите несколько способов.
- 10. Как восстановить информацию в ячейке, после того как новая информация уже введена? Какая еще информация, кроме содержимого хранится в ячейке?
- 11. Для чего следует использовать примечания? Что такое примечание?
- 12. Как быстро получить справочную информацию о команде меню в MS Excel?
- 13. Какие основные объекты, с которыми работает пользователь в MS Excel.
- 14. Как можно выделить ячейку, блок ячеек, несколько блоков, строку, столбец, лист. Назовите несколько способов.
- 15. Как скопировать выделенный блок ячеек с помощью клавиатуры или мыши?
- 16. Как вставить в таблицу пустую строку или столбец?
- 17. Что представляет собой и для чего используется маркер заполнения?
- 18. Как автоматически продолжать заполнение последовательности дней недели, название месяцев, полных дат, произвольных чисел?
- 19. Каким образом можно ввести в ячейки таблицы последовательности значений величин, которая изменяется по определенному закону?
- 20. Каким образом можно отменить ошибочно выполненное действие. Назовите несколько способов.
- 21. Что представляет собой операция форматирования? Какие элементы оформления можно изменить форматированием?
- 22. Как поместить заголовок в центре строки? Как перенести текст в ячейке таблицы, если он занимает несколько строк?
- 23. Как изменить формат числового значения? Как установить фиксированное количество десятичных знаков?
- 24. Как добавить границы к ячейкам и диапазонам ячеек? Как изменить ширину линий и цвет границ?
- 25. Что такое формула и для чего в электронных таблицах можно использовать формулы? Какие элементы входят в состав формулы?
- 26. Каким образом в MS Excel можно выполнить редактирование формулы? Назовите несколько способов.
- 27. Что такое адрес ячейки? При каких операциях его можно изменить и каким образом?
- 28. Для какой цели в формулах можно использовать операторы? Приведите примеры операторов. Какие преимущества дает применение операторов в формулах?
- 29. Какой адрес называется относительным и почему? В каких случаях удобно использовать относительные адреса ячеек?
- 30. Какой адрес называется абсолютным и почему? В каких случаях удобно использовать абсолютные адреса ячеек? Как перейти от относительного адреса к абсолютному или наоборот?
- 31. В каких случаях нужно использовать смешанные адреса ячеек и почему?
- 32. Какие ошибочные значения отображаются в ячейках таблицы, если не может быть вычислено значение по формуле?
- 33. Зачем нужны функции в MS Excel? Какие преимущества дает использование в электронных таблицах стандартных функций вместо формул?
- 34. Как можно создать и использовать имена в формулах? Какие преимущества дает использование имен в формулах?
- 35. Каким образом MS Excel позволяет использовать на листе в электронной таблице данные с других листов в одной рабочей книги?
- 36. Каким образом можно отобразить и распечатать формулы, расположенные в ячейках электронной таблицы?
- 37. Что такое функции в MS Excel и каким образом можно вызвать функцию?
- 38. Как использовать в функции несколько аргументов? Какие бывают виды аргументов?
- 39. Каким образом можно задать параметры функции? Назовите несколько способов.
- 40. Как создать формулу, если она должна содержать функции? Каким образом используют «Мастер функций»?
- 41. Какие ссылки на ячейки могут быть использованы в качестве параметров функции?
- 42. Перечислите основные группы (категории) стандартных функций, встроенных в MS Excel.
- 43. Назовите основные математические функции, которые вы используете наиболее часто.
- 44. Назовите основные статистические функции для поиска средних, наибольших и наименьших величин.
- 45. Какие возможности по обработке данных предоставляют пользователю текстовые функции? Приведите примеры таких функций.
- 46. Назовите некоторые функции для обработки дат и времени.
- 47. Для какой цели можно использовать финансовые функции в MS Excel?
- 48. Как получить справку об использовании функции с помощью наших средств как «Помошник» и «Справочник по функциям»?
- 49. Какие средства анализа условий и выбора тех или иных действий можно применять в электронных таблицах MS Excel?
- 50. Как записывается общий вид логической функции ЕСЛИ с простым условием и двумя выражениями для расчета? Каким образом выполняется такая функция?
- 51. Что такое логическое выражение и какие бывают виды выражений?
- 52. Какие возможности при организации вычислений дает применение в функции  $EC$ -ЛИ составных или сложных условий?
- 53. Для чего применяются логические выражения (операции) при составлении условий? Какие виды логических операций существуют и как они выполняются?
- 54. В этих случаях можно использовать вложенные функции *ECЛИ*? Сколько можно использовать уровней вложения логической функций?
- 55. Каким образом можно упростить решение сложных задач, содержащих большое количество вложений функции ЕСЛИ?
- 56. В каких случаях удобно применить условное форматирование при использовании электронных таблиц MS Excel?
- 57. Как можно задать условное форматирование в ячейке или диапазоне ячеек в электронных таблицах MS Excel?
- 58. Каким образом задаются условия в диалоговом окне при использовании условного форматирования?
- 59. Какие особенности нужно учитывать при копировании ячеек, содержащих условное форматирование?
- 60. Каким образом можно произвести удаление ячеек, содержащих условное форматирование в электронных таблицах MS Excel?

## Тема 2.3 Базы ланных

- 1. Основные понятия БД: база данных, ИС, вычислительная система, банк данных, СУБД, словарь данных, администратор БД.
- 2. Перечислите и охарактеризуйте функции СУБД.
- 3. Перечислите и охарактеризуйте классификации СУБД.
- 4. Назовите и охарактеризуйте уровни архитектуры СУБД.
- 5. Дайте определения понятий: клиент, сервер, архитектура «файл- сервер», архитектура «клиент-сервер».
- 6. Опишите процесс функционирования информационной системы с файл-сервером.
- 7. Опишите процесс функционирования информационной системы с сервером баз данных.
- 8. Дайте определение понятия «транзакция». Приведите пример транзакции. Перечислите свойства транзакции и опишите процессы журнализации и отката транзакций.
- 9. Опишите реляционную модель данных.
- 10. Опишите модель данных на основе инвертированных списков.
- 11.Опишите иерархическую модель данных.
- 12. Опишите сетевую модель данных.
- 13.Опишите объектно-ориентированную модель данных.
- 14.Опишите понятия инкапсуляция, наследование и полиморфизм с точки зрения теории БД.
- 15.Опишите элементы реляционной модели БД: отношение, кортеж, атрибут, домен, значение атрибута, схема отношения, первичный ключ. Перечислите свойства отношений.
- 16.Перечислите и охарактеризуйте виды связей между отношениями. Приведите примеры.
- 17.Сравните понятия потенциальный, первичный и внешний ключ. Опишите процессы ограничения и каскадирования операции.
- 18.Опишите операции реляционной алгебры: объединение, пересечение, разность и декартово произведение отношений. Приведите примеры.
- 19.Опишите операции реляционной алгебры: выборка, проекция, соединение и деление отношений. Приведите примеры.
- 20.Опишите понятие функциональной зависимости и процесс выделения первичного ключа из потенциального ключа.
- 21.Перечислите характеристики «эффективной» БД.
- 22.Опишите процесс приведения БД к 1НФ.
- 23.Опишите процесс приведения БД к 2НФ.
- 24.Опишите процесс приведения БД к 3НФ.
- 25.Опишите понятия: сущность, атрибут, связь. Охарактеризуйте процесс преобразования ER-модели в реляционную БД.
- 26.Опишите процесс восстановления целостности БД.
- 27.Перечислите проблемы, возникающие в результате параллелизма транзакций, и назовите методы их разрешения.
- 28.Охарактеризуйте подходы к обеспечению безопасности БД и методы управления доступом к БД.
- 29.Дайте определение понятия целостности БД и перечислите существующие уровни изолированности транзакций.
- 30.Перечислите и охарактеризуйте типы ограничений целостности БД.
- 31.Опишите процесс настройки параметров созданной БД, назовите возможности обеспечения защиты БД, предоставляемые СУБД MS Access.
- 32.Возможности, предоставляемые СУБД MS Access по созданию форм ввода данных. Элементы объекта «форма».
- 33.Опишите понятие «кнопочная форма», приведите пример использования кнопочной формы.
- 34.Возможности, предоставляемые СУБД MS Access по созданию отчетов разного типа. Элементы объекта «отчет».
- 35.Приемы вычисления нахождения вычисляемых значений при создании запросов в СУБД MS Access.
- 36.Возможности, предоставляемые СУБД MS Access по составлению запросов разного типа.
- 37. Опишите процесс определения ключевых полей таблицы и построения схемы данных в СУБД MS Access. Каково назначение и порядок работы мастера «Анализ таблицы».
- 38. Охарактеризуйте свойства полей таблицы: значение по умолчанию, условие на значение, маска ввода, формат полей. Приведите примеры использования каждого из данных свойств.
- 39. Опишите возможности использования построителя выражений при создании различных объектов БД.
- 40. Опишите способы создания таблиц средствами СУБД MS Access. Перечислите и охарактеризуйте типы полей таблицы.

## Тема 3.1 Основные алгоритмические конструкции языка Pascal

- 1. Основная структура программы Pascal.
- 2. Алфавит языка Pascal.
- 3. Понятие переменной. Типы.
- 4. Оператор присваивания. Арифметические выражения.
- 5. Составной оператор.
- 6. Операторы ввода и вывода информации.
- 7. Условный оператор.
- 8. Цикл. Виды Циклов. Цикл «ПОКА».
- 9. Цикл. Виды Циклов. Цикл «ДО».
- 10. Цикл. Виды Циклов. Цикл «с параметром».
- 11. Строковые операции.
- 12. Массивы. Двумерные и многомерные массивы.
- 13. Процедуры и функции.

# Критерии оценки устных ответов

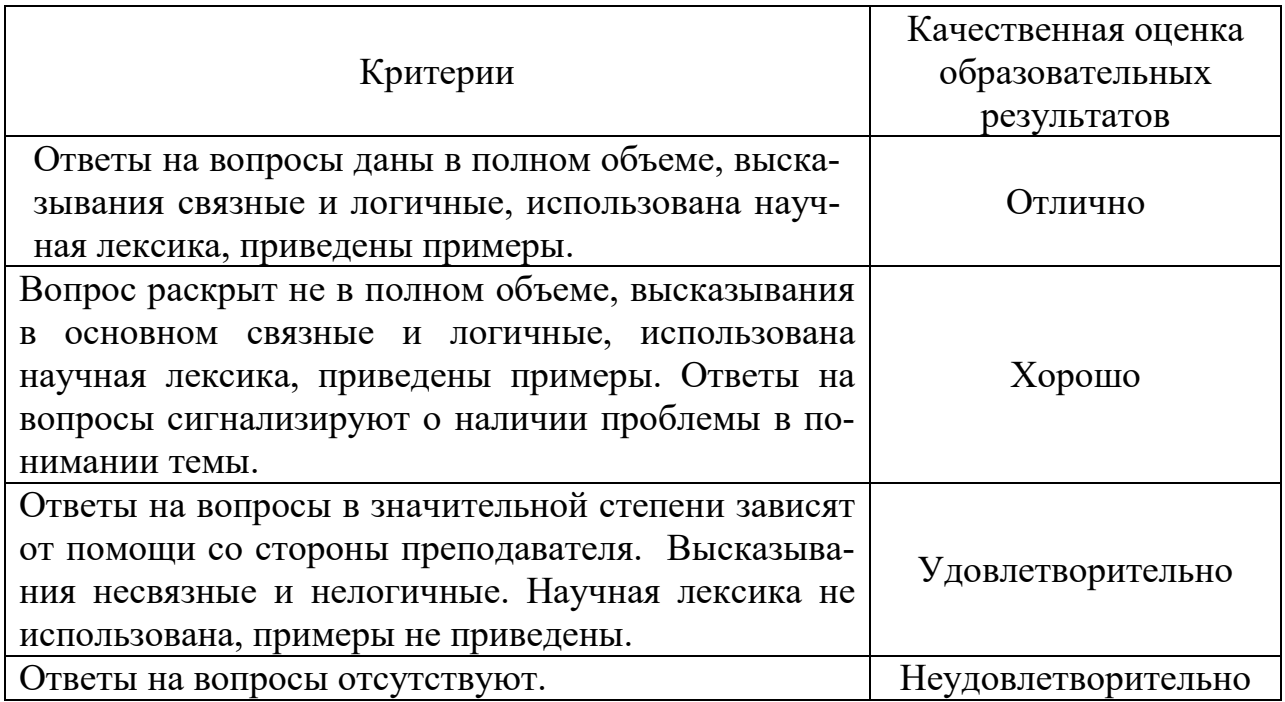

# **3.3. Оценка выполненных практических работ**

Практические задания по дисциплине предусматривают решение конкретных ситуационных задач с применением заданной информационной технологии.

Критерии оценивания:

- оценку «отлично» заслуживает студент, показавший глубокое знание материала, умеющий свободно выполнять практические задания, предусмотренные программой, усвоивший основную и дополнительную литературу по программе; умеющий проявить творческие способности.

- оценку «хорошо» заслуживает студент, обнаруживший полное знание изучаемого материала, успешно выполняющий программные задания, усвоивший основную литературу, рекомендованную в программе

- оценку «удовлетворительно» заслуживает студент, обнаруживший знания основного материала в объеме, необходимом для дальнейшей учебы и предстоящей работы по профессии, справляющийся с выполнением заданий, предусмотренных программой, знакомый с основной литературой, рекомендованной программой, но допускающий погрешности в устных ответах и при выполнении практических заданий. Однако, эти недочеты студент может самостоятельно устранить под руководством преподавателя.

- оценка «неудовлетворительно» выставляется студенту, обнаружившему проблемы в знаниях основного учебно-программного материала, допускающему принципиальные ошибки в выполнении заданий, не способному самостоятельно их устранять и продолжать обучение без дополнительных занятий по дисциплине.

## **Оценка за семестр**

Семестровая оценка определяется как округленное до целого числа среднее арифметическое оценок текущего контроля, полученных в течение семестра.

# **4. Контрольно-оценочные материалы для промежуточной аттестации**

Учебным планом по дисциплине «Информационные технологии в профессиональной деятельности» предусмотрена промежуточная аттестация в форме зачета.

# **4.1. Задания**

Пример задания:

С использованием глобальной сети Интернет подготовить доклад на заданную тему. Подготовленный доклад представить в форматах текстового документа, электронной презентации и веб-документа.

Решить задачи путем построения электронной таблицы. Исходные данные для заполнения таблицы подобрать самостоятельно (не менее 10 строк).

# **Задание А.**

Торговый агент получает процент от суммы совершенной сделки. Если объем сделки до 3000, то 5%; если объем до 10000, то 2%; если выше 10000, то 1,5%. Введите в ячейку А10 текст «Объем сделки», в ячейку А11 - «Размер вознаграждения». В ячейку В10 введите объем сделки, а в В11 - формулу, вычисляющую размер вознаграждения.

# **Задание Б.**

В доме проживает 10 жильцов. Подсчитать, сколько каждый из них должен платить за электроэнергию и определить суммарную плату для всех жильцов. Известно, что 1 кВт/ч электроэнергии стоит m рублей, а некоторые жильцы имеют 50% скидку при оплате.

# **Задание В.**

Торговый склад производит уценку хранящейся на складе продукции. Если продукция хранится на складе дольше 10 месяцев, то она уценивается в 2 раза, а если срок хранения превысил 6 месяцев, но не достиг 10 месяцев, то - 1,5 раза. Получить ведомость уценки товара, которая должна включать следующую информацию: наименование товара, срок хранения, цена товара до уценки, цена товара после уценки.

# **Задание Г.**

В сельскохозяйственном кооперативе на сборе урожая помидоров работают 10 сезонных рабочих. Оплата труда производится по количеству собранных

овощей. Дневная норма сбора составляет k килограммов. Сбор 1 кг помидоров стоит m рублей. Сбор каждого килограмма сверх нормы оплачивается в 2 раза дороже. Сколько денег в день получит каждый рабочий за собранный урожай?

# **Задание Д.**

Автоматизировать начисление стипендии студентам (группа - 10 человек) по итогам летней сессии. Количество экзаменов - 5, баллы - от 2,5 до 5. Стипендия начисляется в размере МРОТ (600 руб.), если все экзамены сданы с оценкой не ниже 3. При сдаче всех экзаменов с оценками не ниже 4 баллов выплачивается надбавка 20%, не ниже 5 баллов - надбавка 50%.

# **Критерии оценивания**

Шкала оценки образовательных достижений Процент результативности Оценка уровня подготовки Количество баллов вербальный аналог:  $80 \div 100$  Более 50 отлично  $65 \div 79$  Более 40 хорошо 50 ÷ 64 Более 30 удовлетворительно менее 50 0-29 неудовлетворительно

# **Вопросы к зачету по дисциплине**

# **«Информационные технологии в профессиональной деятельности»**

- 1. Кодирование числовой информации. Системы счисления: основные термины, формулы и определения. Выполнить перевод чисел в заданную систему счисления (практическое задание).
- 2. Принцип кодирования текстовой информации. Виды кодировок.
- 3. Кодирование изображений. Принцип кодирования цвета.
- 4. Перечислите и охарактеризуйте поколения цифровых ЭВМ.
- 5. Назовите и охарактеризуйте принципы фон Неймана.
- 6. Архитектура фон Неймана, назначение устройств.
- 7. Схема работы архитектуры фон Неймана.
- 8. Архитектуры ЭВМ и их особенности.
- 9. Понятие раздела документа Word и области его применения.
- 10.Материнская плата определение, функции. Форм-фактор МП. Схема.
- 11.Чипсет понятие, назначение, состав. Схема.
- 12.Центральный процессор понятие, структура, описание основных элементов.
- 13.Характеристики центрального процессора.
- 14.Логические элементы определение, основные виды.
- 15.Структура и формат машинных команд.
- 16.Цикл выполнения машинной команды.
- 17.Подсистема памяти: понятие, классификация, взаимосвязь.
- 18.Оперативная память.
- 19.Жесткий диск, SSD и оптические носители данных.
- 20.ПЗУ, CMOS.
- 21.Шины.
- 22.База данных, предметная область, модель данных.
- 23.Основные понятия РМД.
- 24.СУБД. Основные объекты.
- 25.Информационная технология и информационная система.
- 26.Понятие информационной технологии как научной дисциплины. Место информационных технологий в современной системе научного знания.
- 27.Этапы развития информационных технологий.
- 28.Глобальная, базовая и конкретная информационные технологии.
- 29.Новая информационная технология.
- 30.Обобщенная схема информационного процесса.
- 31.Модели базовых информационных процессов. Сбор и регистрация информации.
- 32.Модели базовых информационных процессов. Передача информации
- 33.Модели базовых информационных процессов. Хранение и накопление информации.
- 34.Компьютерная программа.
- 35.Программное обеспечение.
- 36.Классификация ПО. Взаимосвязь различных уровней ПО.
- 37.Системное ПО.
- 38.Прикладное ПО.
- 39.Экспертные системы.
- 40.Базовая система ввода/вывода (BIOS).
- 41.Сервисные программы.
- 42.Операционная система понятие.
- 43.Вычислительные ресурсы.
- 44.Вычислительные процессы.
- 45.Функции ОС.
- 46.Основные понятия, элементы ОС.
- 47.Характеристики ОС. Многозадачность.
- 48.Файловые системы.
- 49.Компьютерная сеть понятие и способы классификации.
- 50. Классификация сетей по способу организации взаимодействия компьютеров.
- 51. Линии и каналы связи.
- 52. Кабельные каналы связи.
- 53. Беспроводные каналы связи.
- 54. Топология сети.
- 55. Сетевое оборудование.
- 56. Эталонная сетевая модель OSI и модель TCP/IP.
- 57. Основная структура программы.
- 58. Алфавит языка.
- 59. Понятие переменной. Типы.
- 60. Оператор присваивания. Арифметические выражения.
- 61. Составной оператор.
- 62. Операторы ввода и вывода информации.
- 63. Условный оператор.
- 64. Цикл. Виды Циклов. Цикл «ПОКА»
- 65. Цикл. Виды Циклов. Цикл «ДО»
- 66. Цикл. Виды Циклов. Цикл «с параметром».
- 67. Строковые операции.
- 68. Массивы. Двумерные и многомерные массивы.
- 69. Процедуры и функции.
- 70. Понятие линейного программирования.
- 71. Постановка задачи линейного программирования. Основные элементы задачи линейного программирования.

72. Примеры задач линейного программирования.

73. Основные теоремы линейного программирования.

# 5. Задания открытого и закрытого типа для проверки остаточных знаний

ОК 01.Выбирать способы решения задач профессиональной деятельности применительно к различным контекстам

Задания закрытого типа:

## 1. MicrosoftExcel предназначен для

- а) ведения ежедневника, организации рабочего времени;
- б) проведения презентации, подготовка раздаточного материала;
- в) создание отчета, договора, письма;
- г) проведения расчетов, анализа, работы с таблицами.

Правильный ответ: г

## 2. Расставьте в правильной последовательности элементы формулы для вычисления суммы в диапазоне А1:А12:

b)CYMM  $c) =$  $d)$ )  $e)$  $A1: A12$ 

Правильный ответ: c, b, a, e, d

## 3. Что считает формула = CУММ(А:А)?

а) Количество ячеек в столбце А.

б) Количество строк в столбце А.

в) Сумму всех числовых значений в столбце А.

Правильный ответ: в

## 4. Что из перечисленного является объектами базы данных Access? (несколько вариантов ответов)

а) ведомости;

б) таблицы;

в) формулы;

г) отчёты;

д) запросы.

Правильный ответ: б, г, д

## 5. Установите соответствие:

1 Word A) текстовый процессор

2 Access 5) табличный процессор<br>3 Excel R) система В В) система управления базами данных

Правильный ответ: 1-А, 2-В, 3-Б.

Задания открытого типа:

1. • это поименованная область на диске или другом носителе информации. Правильный ответ: Файл.

2. \_\_\_\_\_\_\_\_\_\_\_\_ конкретной операционной системы -это программа, предназначенная для работы под управлением данной системы.

Правильный ответ: Приложение.

программа, осуществляющая объединение нескольких файлов в  $3.$ один архив или серию архивов, для удобства переноса или хранения, а также распаковку архивов.

Правильный ответ: Архиватор.

файл представляет собой набор из одного или нескольких файлов, 4. помещенных в сжатом виде в единый файл, из которого их можно при необходимости извлечь в первоначальном виде.

Правильный ответ: Архивный.

**5.** в Excel — инструмент, с помощью которого информацию из таблицы организовывают в необходимом порядке. Данные можно сортировать по алфавиту, по возрастанию и убыванию чисел или по любым пользовательским критери-ЯМ.

Правильный ответ: Сортировка.

6. в Excel-инструмент, с помошью которого из большого объёма информации выбирают и показывают только нужную в данный момент. После фильтрации в таблице отображаются данные, которые соответствуют условиям пользовате-ЛЯ.

Правильный ответ: Фильтр.

7. Действия, строгое исполнение которых приводит к решению поставленной задачи за конечное число шагов называется

Правильный ответ: алгоритм.

8. Если команды алгоритма выполняются в порядке их следования друг за другом строго по одному разунезависимо от каких-либо условий, такой алгоритм называет $c_{\mathbf{H}}$ 

Правильный ответ: линейным.

9. С целью унификации приемов и методов работы с данными в вычислительной технике применяется универсальная система кодирования данных, называемая код.

Правильный ответ: двоичный.

10. Алгоритм, в котором команды выполняются в порядке их естественного следования друг за другом независимо от каких- либо условий, называется Правильный ответ: ииклическим.

11. Алгоритм, в котором ход его выполнения зависит от истинности тех или иных условий, является

Правильный ответ: разветвляющимся (условным).

12. Информационно-поисковая система -это система, обеспечивающая  $\overline{\phantom{a}}$   $\overline{\phantom{a}}$ отбор необходимых данных в специальной базе на основе информационнопоискового языка и соответствующих правил поиска.

Правильный ответ: поиск.

13. Для достоверного заверения электронного документа используют одну из операций криптографии -цифровую \_\_\_\_\_\_\_\_\_\_\_\_\_\_\_\_\_\_\_ подпись. Правильный ответ: электронную.

14.Запишите число, которое будет напечатано в результате выполнения следующей программы.

Алгоритмический язык алг нач цел n, s  $n := 0$  $s := 0$ нц пока s < 111  $s := s + 8$  $n := n + 2$ КЦ вывод n  $KOH$ 

Правильный ответ: 28.

## 15. Запишите число, которое будет напечатано в результате выполнения следующей программы:

```
Pascal:
var n, s: integer;
begin
   n:=0;s := 0:
   while s < 25 do
   begin
      s:=s+5:
      n := n + 1;end:
   written(n);end.
Правильный ответ: 5.
```
ОК.02 Использовать современные средства поиска, анализа и интерпретации информации и информационные технологии для выполнения задач профессиональной деятельности

#### Задания закрытого типа:

#### 1. Выберите правильные ответы. Компьютерные вирусы по величине вредных воздействий делятся на(несколько вариантов ответов)

- а) Неопасные.
- б) Опасные.
- в) Очень опасные.
- г) Вредные.

Правильный ответ: а, б, в

2. Какие из перечисленных принципов для поиска и лечения зараженных файлов программы не могут использовать антивирусные программы.

- а) Полифаги.
- б) Ревизоры.
- в) Полиномы.

г) Блокировщики.

Правильный ответ: в

#### 3. Укажите последовательность операций при создании базы данных Access

- Создание запросов a)
- $\sigma$ Создание таблиц
- $B)$ Установление связей между таблицами

Правильный ответ: б. в. а

#### 4. Что предоставляет возможность закрепления областей листа?

- а) Запрещает изменять ячейки в выбранном диапазоне.
- б) Закрепляет за областью диаграмму или сводную таблицу.
- в) Оставляет область видимой во время прокрутки остальной части.

Правильный ответ: в

## 5. Установите соответствие:

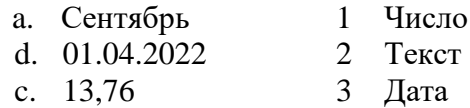

Правильный ответ: a-2, b-3, c-1.

## Задания открытого типа:

1. Структурные элементы таблицы Excel, обозначающиеся буквами или комбинациями букв английского алфавита, называются

Правильный ответ: столбиы.

2. Структурные элементы таблицы Excel, нумерующиеся числами, называются

Правильный ответ: строки.

## 3. \_\_\_\_\_\_\_\_\_\_\_\_\_\_ - структурный элемент таблицы Excel, имеющий буквенно-числовое обозначение.

Правильный ответ: Ячейка.

4. В программе Excel выражение в ячейке, начинающееся со знака «=» и предписывающее порядок действий по обработке данных называется

Правильный ответ: формула.

5. В формуле=СУММ(E2:E11) в качестве аргументов используется на лиапазон Е2:Е11.

Правильный ответ: ссылка.

6. рабочего листа используется для ввода и редактирования содержимого ячейки. Excel отображает в строке формул информацию, находящуюся в активной ячейке.

Правильный ответ: Строка формул.

7. \_\_\_\_\_\_\_\_\_\_\_\_\_\_\_\_ - совокупность рядом расположенных ячеек, образующих прямоугольную форму, указывая через двоеточие адреса ячеек, например АЗ:Е8. Правильный ответ: Диапазон ячеек.

## 8. Укажите тип диаграммы в Excel, представленной на рисунке:

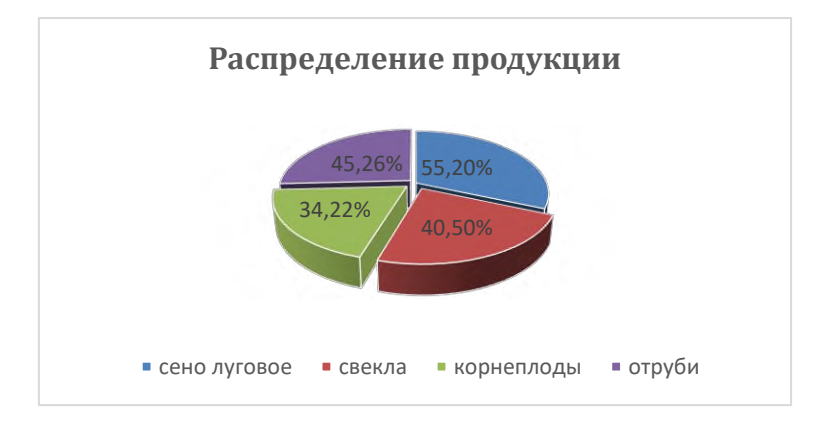

Правильный ответ: Круговая.

9. Запишите формулу для ячейки С8для нахождения минимального дохода сотрудника.

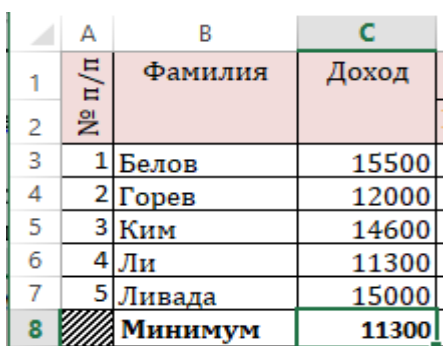

Правильный ответ: =МИН(С3:С7).

10. Типссылки изменяет адреса в ссылках при копировании формулы в соответствии с относительным расположением исходной ячейки.

Правильный ответ: относительная.

11. В программе Excelcpeднее значение чисел вычисляется функцией \_\_\_\_\_\_\_\_. Правильный ответ: = СРЗНАЧ.

12. Дана таблица. Укажите результат выполнения формулы =А1.

|   | Δ   | B |
|---|-----|---|
|   | 45¦ |   |
| 2 | 12  |   |
| 3 | 58  |   |
|   | 67  |   |
| 5 | 12  |   |

Правильный ответ: 45.

13. Дана таблица. Укажите результат выполнения формулы = CУММ(В2:В5).

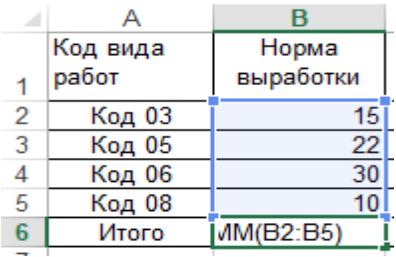

Правильный ответ: 77.

14. Дана таблица. Укажите результат выполнения формулы =МАКС(С3:С7) в ячейке С8.

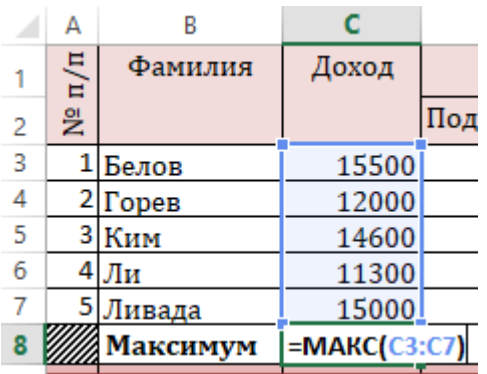

*Правильный ответ:* 15500.

**15.В программе Excel функция \_\_\_\_\_\_\_\_относится к категории логических функций и выполняет проверку условия. Если условие выполнено (истина), то в ячейку, где использована данная функция, возвращается одно значение, а если не выполнено (ложь) – другое.**

*Правильный ответ: ЕСЛИ.*

**ОК.04** *Планировать Эффективно взаимодействовать и работать в коллективе и команде*

*Задания закрытого типа:*

## **1. Укажите порядок следования уровней сетевой модели OSI.**

- а) Физический
- б) Транспортный
- в) Сетевой
- г) Канальный

*Правильный ответ: а, г, в, б*

## **2. Укажите два типа криптографических систем.(несколько вариантов ответов)**

- а) Открытого ключа (асимметричные).
- б) Секретного ключа (симметричные).
- в) Два односторонних ключа (парасимметричные).
- г) Шифрованный канал.

*Правильный ответ:* а, б

#### **3. Маршрутизатор – устройство, соединяющее различные**

- а) Компьютерные сети.
- б) По архитектуре компьютеры.
- в) Маршруты передачи адресов для e-mail.
- г) Социальные сети.

#### *Правильный ответ:* а

#### **4. Установите соответствие:**

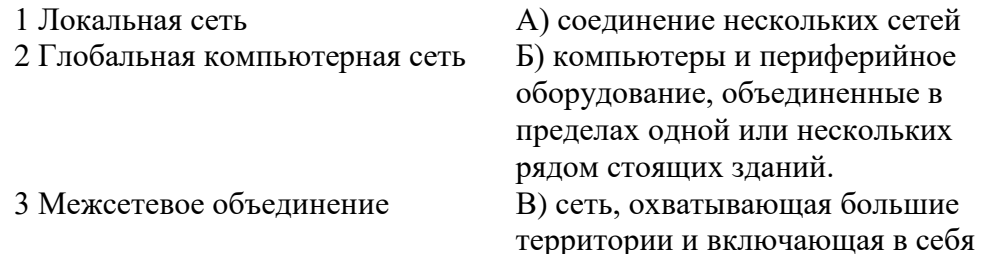

большое число компьютеров

# 5. Укажите с помощью чего реализуют передачу всех данных в компьютерных сетях.

- а) Сервера данных.
- $6$ ) E-mail.
- в) Сетевых протоколов.
- г) Офисного пакета.

Правильный ответ: в

Задания открытого типа:

1. \_\_\_\_\_\_\_\_\_\_\_\_\_\_\_ сеть - это сеть, объединяющая компьютеры, расположенные на огромных расстояниях -Internet.

Правильный ответ: Глобальная.

 $2.$ сеть - это сеть, объединяющая компьютеры, расположенные на больших расстояниях – внутри одного района, области, города, поселка или полностью региона.

Правильный ответ: Региональная.

положенные на небольших расстояниях - внутри одного здания или в нескольких зданиях, расположенных недалеко друг от друга Правильный ответ: Локальная.

4.Общая схема соединения компьютеров в локальной сети называется  $\equiv$  сети.

Правильный ответ: топологией.

5. Адресный протокол - (InternetProtocol) устанавливает каждому участнику Всемирной сети свой уникальный адрес (IP-адрес). Правильный ответ: IP.

6. \_\_\_\_\_\_\_\_\_\_\_\_\_\_\_\_\_\_\_\_\_\_\_\_\_\_ (e-mail) - это способ передачи и получения сообщений с использованием электронных устройств. Правильный ответ: Электронная почта.

7. Программу для просмотра Web-страниц называют \_\_\_\_\_\_\_\_\_\_\_\_\_ или обозреватель. Правильный ответ: браузер.

8. При физическом соединении двух или более компьютеров образуется компьютерная .

Правильный ответ: сеть.

9. Компьютерные сети, в которых нет вылеленного сервера, а все локальные компьютеры могут общаться друг с другом на «равных правах» (обычно это небольшие сети), называются \_\_\_\_\_\_\_\_\_\_\_\_\_\_.

Правильный ответ: одноранговыми.

**10.Google\_\_\_\_\_\_\_ образует единое целое с Документами, Таблицами и Презентациями. Облачные продукты Диска помогут вам и вашим коллегам эффективно взаимодействовать в режиме реального времени.**

*Правильный ответ: Диск.*

**11.Облачные приложения позволяют сразу создавать файлы и открывать к ним \_\_\_\_\_\_\_\_\_\_\_.**

*Правильный ответ: доступ.*

**12.Облачное \_\_\_\_\_\_\_\_\_\_\_\_ – это онлайн хранилище в Интернете. Данные доступны в любое время, в любом месте и на любом устройстве.**

*Правильный ответ: хранилище.*

**13. Для использования облачного хранилища Яндекс.\_\_\_\_\_\_\_ необходимо иметь учетную запись Яндекс, в которой изначально уже имеется облачное хранилище размером 10 Гб.**

*Правильный ответ: диск*

**14. \_\_\_\_\_\_\_\_\_\_\_ -ресурсы -информация, расположенная во всемирной компьютерной сети и представляющая собой информационные объекты, существующие в виде логически завершенных записей или файлов.**

*Правильный ответ: Интернет.*

**15.Всемирная сеть \_\_\_\_\_ (WorldWideWeb) образуется компьютерами, которые предоставляют доступ к хранящейся на них информации. Способность хранить мультимедийную информацию (видео, аудио, картинки и звуки) делает ее уникальным средством тиражирования информации.**

*Правильный ответ:* WWW.